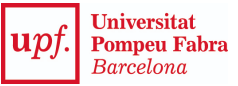

- **1. Nom del procés i codi:** Gestionar les pràctiques curriculars de grau del centre de Comunicació, COM3.2.
- **2. Objectiu:** Posar en pràctica el coneixement adquirit durant els estudis. Accelerar la professionalització i la inserció laboral dels estudiants de la Facultat
- **3. Abast:** Titulacions de grau del centre de Comunicació
- **4. Propietari / Responsable de gestió:** Degà / Cap de la UGA de Comunicació
- **5. Tipus de procés (Estratègic, Clau o Suport):** Clau

### **6. Descripció:**

Els tutors de pràctiques contacten amb empreses i, en el cas d'alumnes amb necessitats especials (NEE), ho fa el SACU. L'empresa publica l'oferta de pràctiques i els tutors de pràctiques realitzen sessions informatives a les quals assisteixen els estudiants. Si els estudiants tenen experiència professional en el sector, sol·liciten l'autorització de pràctiques curriculars a l'empresa i, si els hi autoritzen, la UGA comprova els requisits acadèmics de l'estudiant (revisar expedient, comprovar la progressió acadèmic i el còmput de crèdits). En el cas que no tinguin experiència o que, tot i tenir-la, no se'ls autoritzin sol·liciten fer les pràctiques a través del Campus Treball, a partir del qual es genera l'oferta de pràctiques. El tutor assigna les pràctiques i l'empresa fa la selecció dels estudiants. L'estudiant i l'empresa acorden la dedicació, el calendari i la retribució econòmica, si s'escau. L'estudiant sol·licita la matrícula de l'assignatura de pràctiques, si no ho ha fet a la matrícula ordinària, que gestiona la UGA amb el programa SIGMA, alhora que s'activa a l'Aula Global. El Servei de Carreres Professionals (SCP) coordina la signatura del conveni de pràctiques per part de l'estudiant, el degà dels estudis i l'empresa assignada. Tots aquests actors i la UGA intervenen conjuntament en la gestió del conveni per validar-lo. L'estudiant inicia les pràctiques

Si hi ha qualsevol incidència detectada per l'estudiant o l'empresa, s'intenta resoldre. Si no es resol, pot passar que vulguin rescindir el conveni (l'estudiant o l'empresa). El tutor de pràctiques valora els motius i la sol·licitud de rescissió. Si s'accepta, finalitza el procés amb la rescissió del conveni. Si no s'accepta, la UGA informa l'estudiant via mail que continua amb les pràctiques fins a elaborar-ne la memòria que publica a l'aula Global i que es valorarà en una entrevista convocada pel tutor de la UPF. Alhora el SCP recorda al tutor de l'empresa que cal emplenar el formulari d'avaluació de les pràctiques a través del Campus Treball. Finalment, el tutor de pràctiques de la UPF, les qualifica a SIGMA a partir de la memòria de l'estudiant i de la valoració que n'hagi fet el tutor de pràctiques de l'empresa.

El SCP sol·licita la satisfacció de les pràctiques a l'estudiant i a l'empresa/tutor de pràctiques i lliura aquestes dades al centre perquè les analitzi el tutor de la UPF i elabori l'informe de pràctiques que l'SCP lliurarà a l'empresa i on s'analitzaran les dades que posteriorment serviran per identificar les millores, per part de la Direcció dels estudis, de l'SCP i de la pròpia UGA que és qui ho incorporarà al procés.

### **7. Participació dels grups d'interès en la presa de decisions (taula grups d'interès i participació)**

La participació dels grups d'interès està definida i descrita, a nivell general, en el Manual del SGIQ del Centre (apartat 3.6).

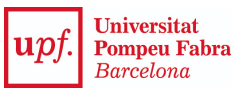

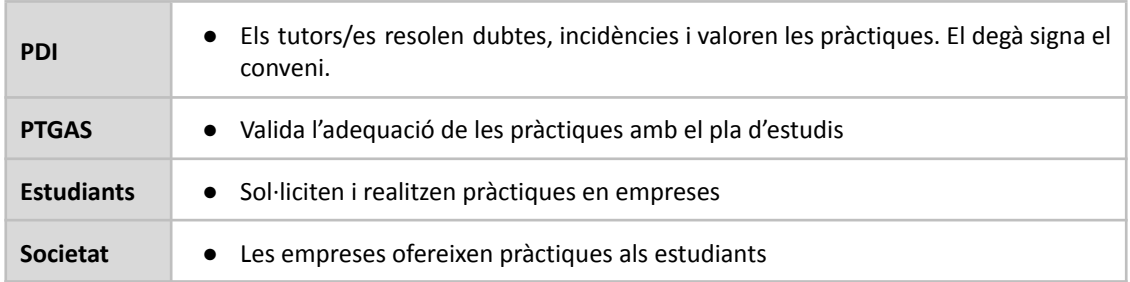

### **8. Retiment de comptes**

L'instrument per a comunicar i retre comptes en relació amb aquest procés és la web del grau, dissenyada per oferir informació pública als diferents grups d'interès. La pàgina web ofereix informació tant de la gestió de les pràctiques com dels centres on realitzar les pràctiques i els passos que han de seguir els estudiants per realitzar-les.

Anualment es fan enquestes als estudiants i als centres de destí amb l'objectiu de conèixer el grau de satisfacció d'ambdòs grups d'interès sobre la gestió de les pràctiques. Els resultats d'aquestes enquestes es fan constar en els informes de seguiment i en els autoinformes d'acreditació que són documents públics (web de Qualitat del centre), i també s'emeten els corresponents informes sobre els resultats obtinguts de les enquestes (web SEDQ).

### **9. Calendari del procés**

- Aquest procés no té un calendari fixat, atès que les pràctiques en empresa es realitzen durant tot el curs acadèmic.

### **10. Aplicacions/Sistemes d'informació**

- Campus Treball, SIGMA, CAU, AVALDO

## **11. Indicadors**

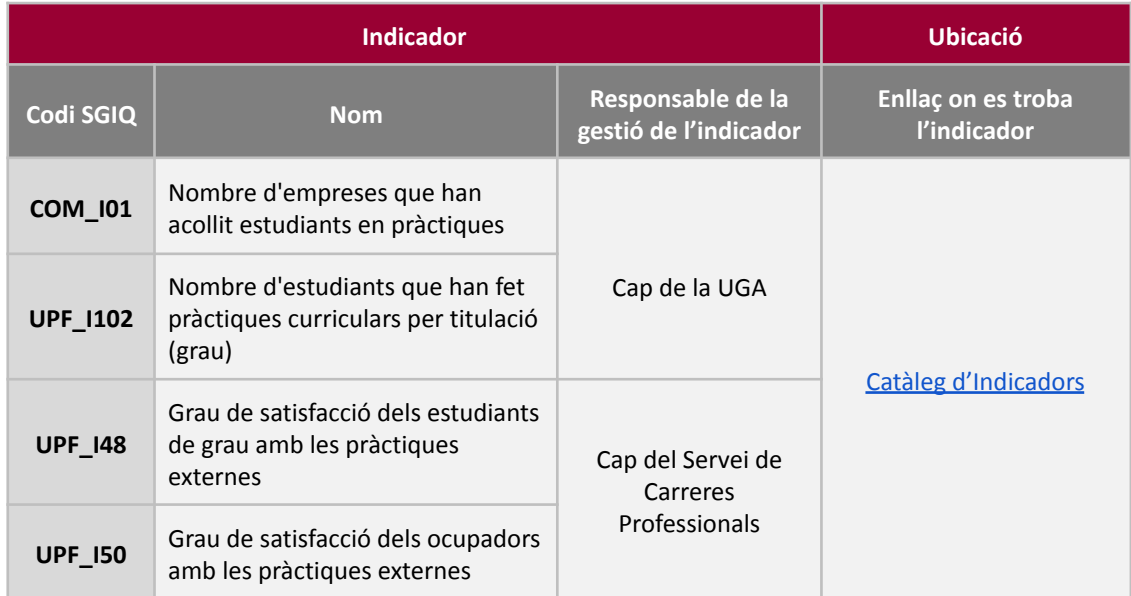

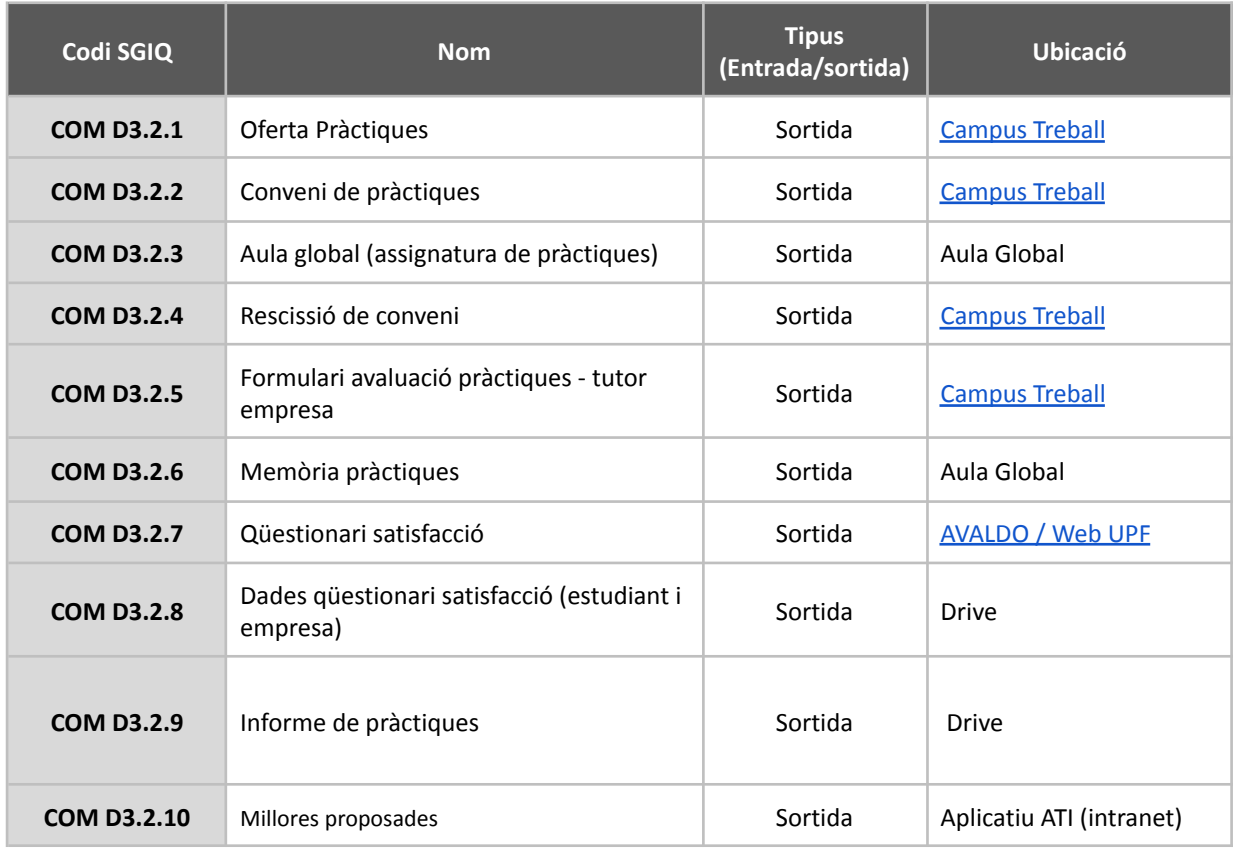

# **12. Documentació (taula amb Codi, nom, tipus(entrada/sortida), responsable, ubicació i publicació)**

#### **13. Revisió, seguiment i millora**

La revisió del procés es du a terme amb caràcter anual per part de la persona responsable de gestió i és validat per qui n'ostenti la propietat. En el procés de revisió també hi intervé el/la responsable de pràctiques del grau. El seguiment i revisió queda plasmat en l'Informe de Revisió del SGIQ (IRSGIQ) que aprova la Comissió de Qualitat del centre.

Per a la revisió d'aquest procés es tenen en compte:

- La vigència dels objectius que persegueix el procés.
- La idoneïtat de les accions descrites en el procés.
- La participació dels agents implicats i dels grups d'interès:
	- Els centres de pràctiques.
	- La figura del coordinador de pràctiques.
- L'adequació i els resultats de satisfacció dels agents implicats, així com seguiment periòdic de l'evolució de les pràctiques per part dels estudiants.

El procés de revisió es materialitzarà en forma de les següents sortides:

- Noves propostes de millora que s'introduiran en el Pla de millora del centre.
- Nous continguts dins de el Manual del SGIQ.

- Canvis en la fitxa del procés.

### **14. Vinculació amb altres processos:**

- **● P2.1 Programar i verificar un nou títol de grau, màster o doctorat (transversal),** atès que en la memòria de verificació d'un títol es parla dels sistemes de suport i orientació a l'alumnat, entre els que s'hi troba la realització de pràctiques acadèmiques.
- **● COM 2.1 Gestionar els plans docents de les assignatures del centre de Comunicació,** atès que en el pla docent es defineix el model d'organització docent de l'assignatura, i en ell es parla sobre el sistema de pràctiques acadèmiques.

### **15. Normativa**

- 94-Reial decret 592/2014, d'11 de juliol pel qual es regulen les pràctiques [acadèmiques](https://www.boe.es/boe_catalan/dias/2014/07/30/pdfs/BOE-A-2014-8138-C.pdf) externes dels estudiants [universitaris](https://www.boe.es/boe_catalan/dias/2014/07/30/pdfs/BOE-A-2014-8138-C.pdf)

### **16. Revisions**

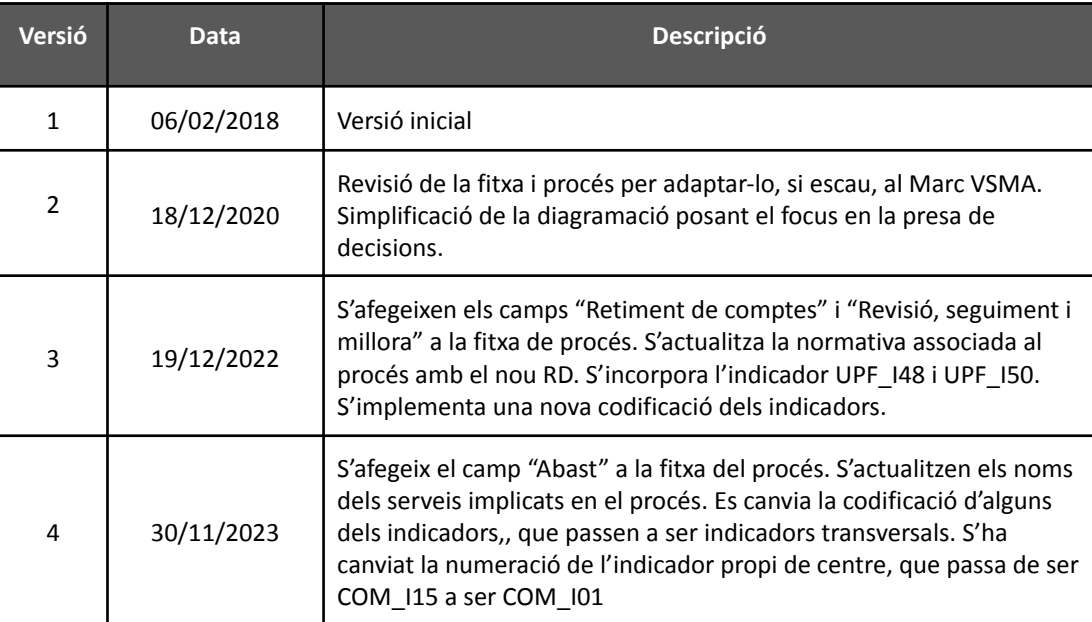

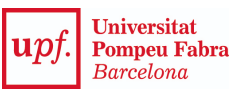

## **17. Diagrama de flux**

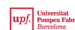

COM3.2 Gestionar les pràctiques curriculars de grau del centre de Comunicació

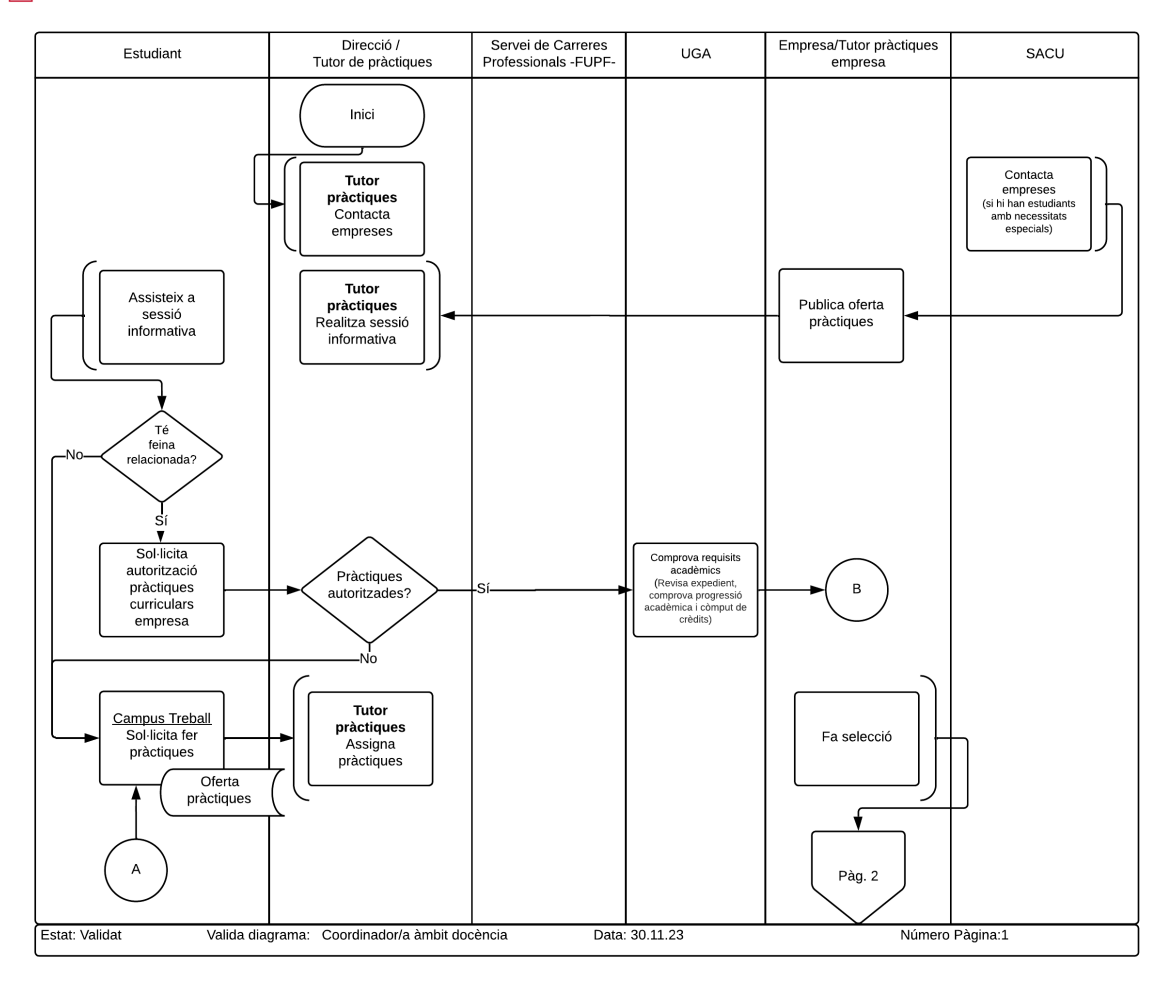

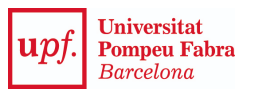

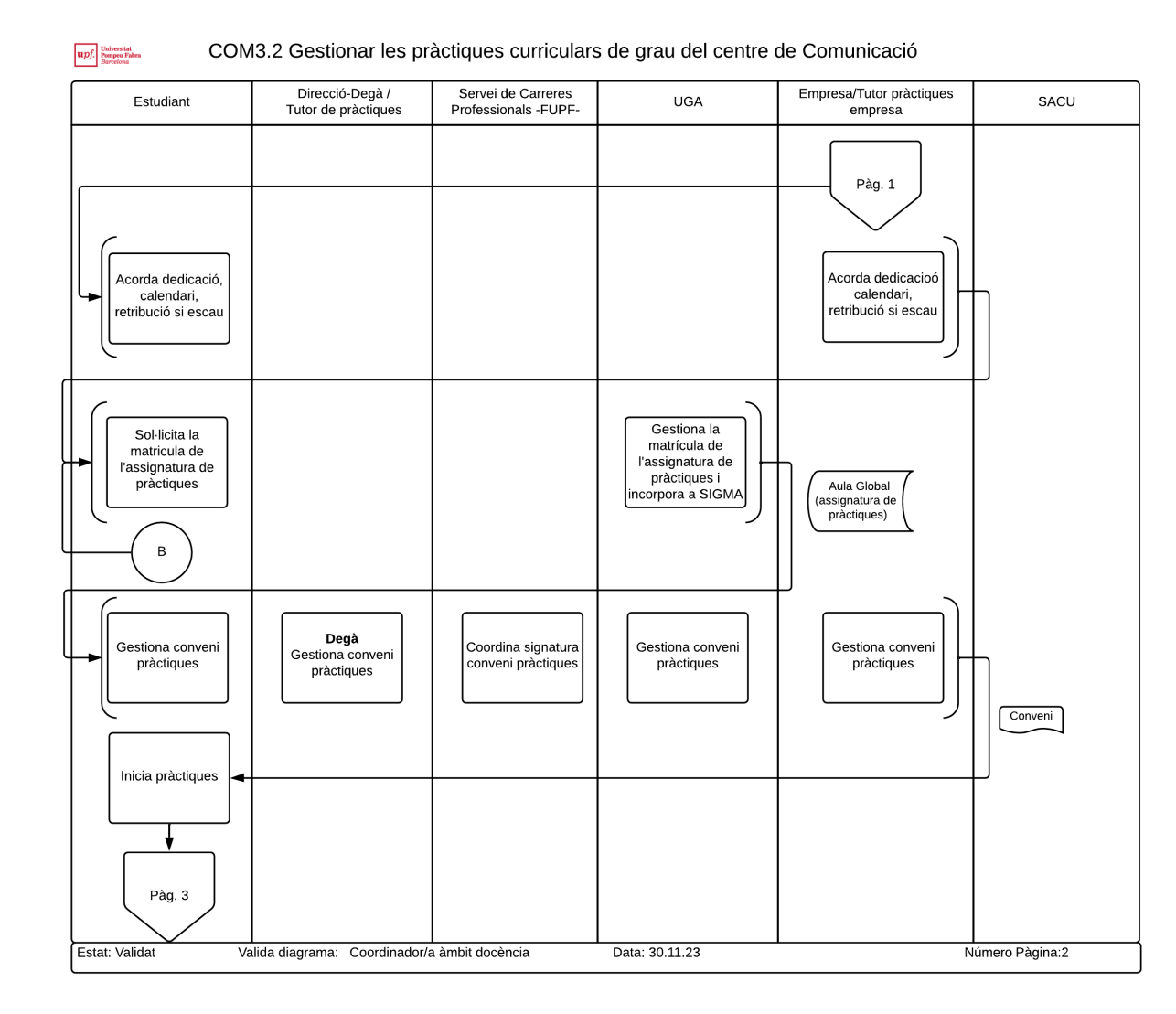

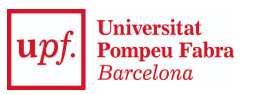

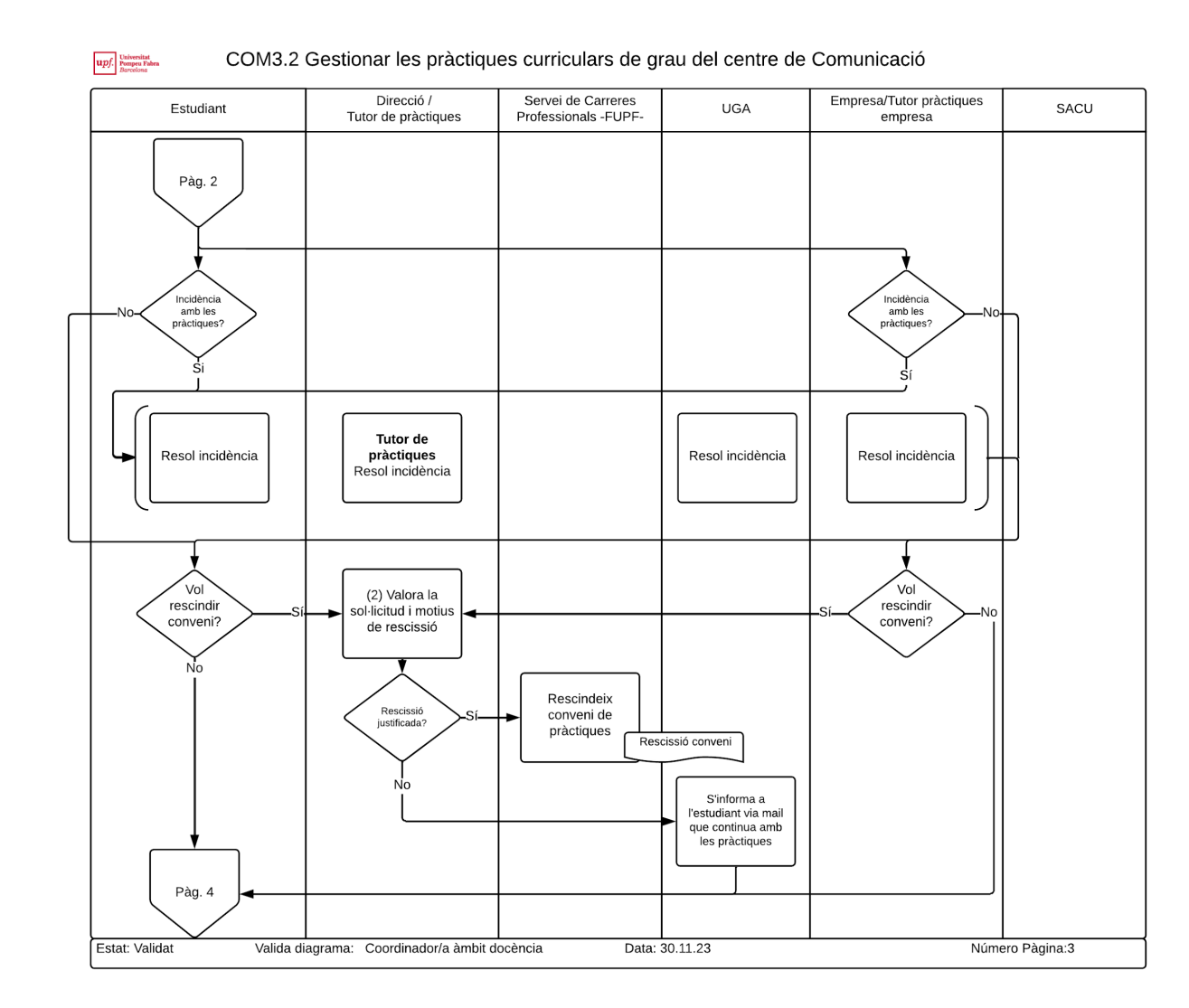

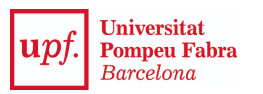

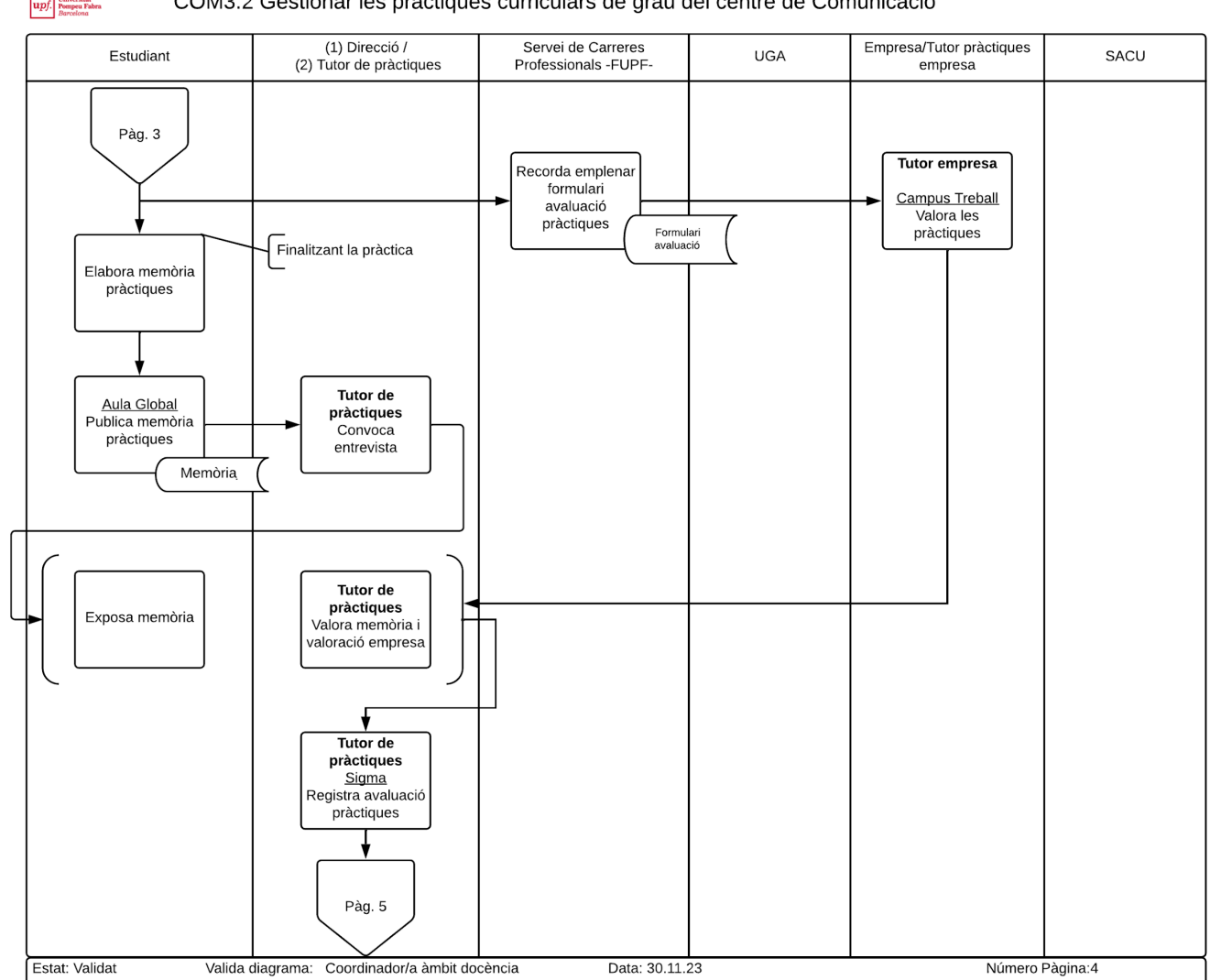

COM3.2 Gestionar les pràctiques curriculars de grau del centre de Comunicació

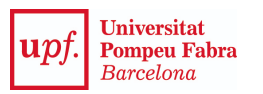

# $\overline{\mathbf{u} \mathbf{p} \mathbf{f}}$ . Universitat Pompeu Fabra

#### COM3.2 Gestionar les pràctiques curriculars de grau del centre de Comunicació

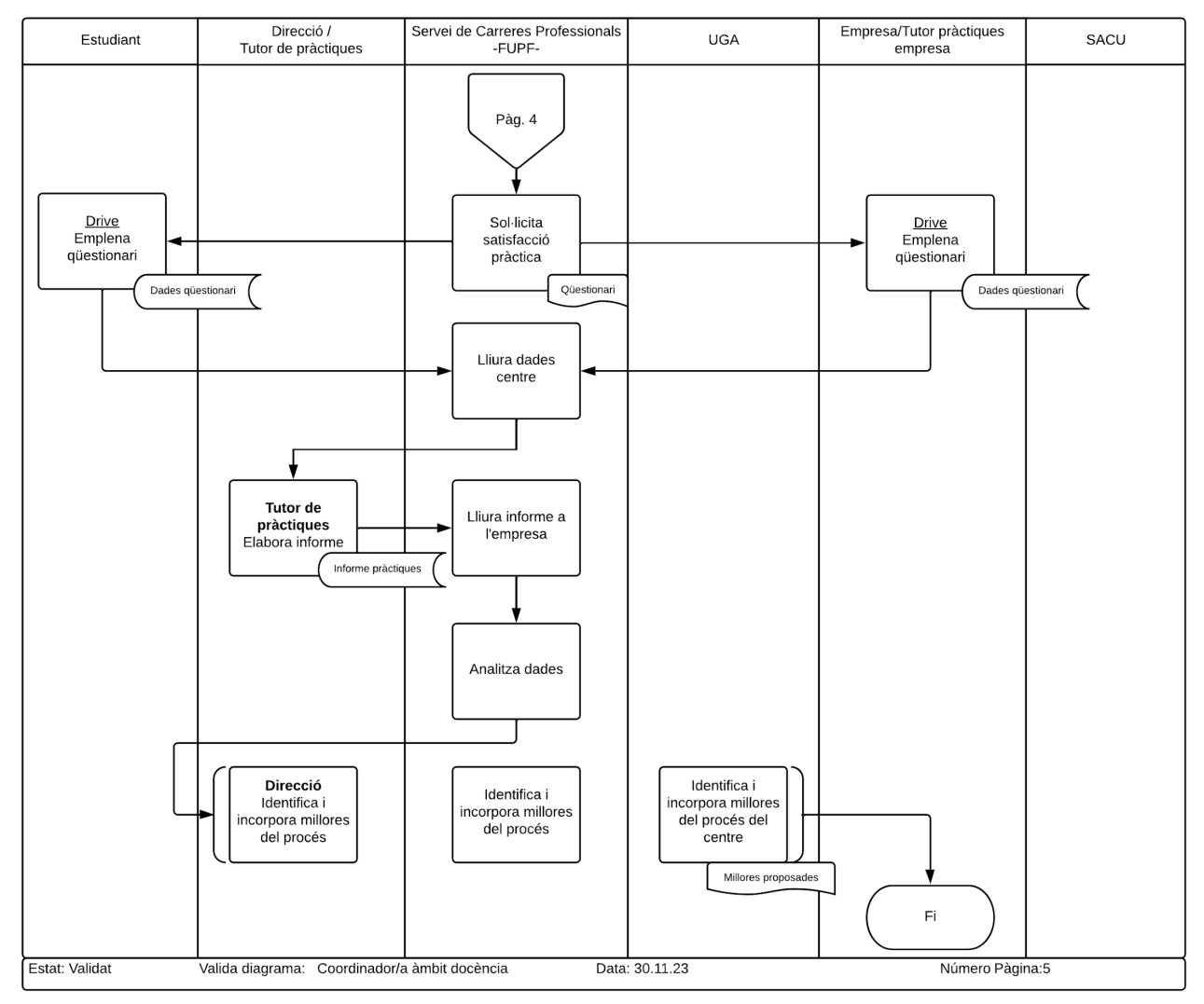